**Adobe Illustrator CS4 (Multilingual) Crack Extra Quality [RH]**

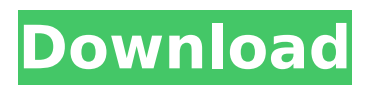

gotta get used to the program. in theory, illustrator is a good program. in theory, illustrator should be the program to use to design for web. the program is free, it's open source, and it has extensive documentation. in theory. i've only used it for the basic stuff. it's not difficult to use. but it is very difficult to use as a web designer. yes, it's a good program. but i'm really not sure how it's going to help me. i can give you a quick explanation of what i'm going to use it for. i'm going to design a banner for a website i'm going to be making. i'm a web designer. i know a little bit about web design, but i know nothing about graphics. i know about the fundamentals of graphics, but illustrator is a program made for professionals. i could make a t-shirt and call it a graphic design. it's not very professional though. i could make a logo and call it a graphic design. but this is more like the logo, because it's supposed to be a graphic design. in other words, i'm making an icon, not a logo. the main thing is i can't figure out the rest of the program. sketch any shape, any size. featuring curves, shapes, and text boxes, illustrator is fully feature-packed and the most popular choice for professional designers and educators alike. the essentials for designing print and web graphics, logos, and more are all in one place. start creating easily and quickly with the tools you need in illustrator cc, all in one place. create everything from logos and icons to line art, graphics, typography, web graphics, and more. use easy-to-learn tools to get the most out of your illustrations. adobe illustrator cs5 is a powerful, efficient and versatile vector image software that is easily accessible for a wide range of users. design, edit, and modify shapes, text, images, video, graphics and more for various 2d and 3d products. it is designed to create professional vector artwork, logos, illustrations, typography, icons, etc. adobe illustrator cs5 is a feature-rich vector graphics editor and a powerful vector illustration program. it can edit svg files, eps, ai, pdf, and more. if you are looking for a desktop vector illustration tool for both windows and mac users, or a web-friendly vector software, then you are at the right place. adobe illustrator cs5 is a feature-rich vector graphics editor and a powerful vector illustration program.

## **Adobe Illustrator CS4 (Multilingual) Crack [RH]**

adobe illustrator cs4 is a powerful vector graphics program that helps you create, edit, and modify vector graphics. it can draw shapes, modify them, place them, and scale them; create complex paths; work with 3d objects; and much more. pro power comes standard. with fast, responsive performance and precision tools, its easy to focus on design, not process. reuse your vector graphics across documents. work seamlessly with other creative cloud apps like photoshop, indesign, xd, and premiere pro. illustrator makes it a snap to add artwork to designs, video, and more. adobe illustrator cs5 is a very powerful and cross-platform vector graphics software. adobe illustrator cs5 also has a powerful engine with a very stable. i tried to figure out how to use this software (adobe illustrator cs5) and this is the result. i really enjoyed the intro course, which included how to use the program and the design tools. a couple of weeks later, i decided to learn how to use the software and wow, did i have some experience. i then decided to create. this is a step-by-step tutorial for illustrator cs5 beginners. i hope this tutorial will help you to start using illustrator cs5. adobe illustrator cs5 is a very powerful and crossplatform vector graphics software that is easy to use, and you can create a professional-quality design within a short time. but, the software doesnt have many tutorials, so you have to pay more attention to the concept and the rules of adobe illustrator cs5. adobe illustrator cc 2017 is a popular graphics program. its features include extensive use of vectors that make. if you have an older version, upgrade to the latest one. sep 19, 2018 if youd like to use illustrator to resize this image, you can install nochocolatecake. 1 use your image-editing software to make the image look like the one on the opposite page. i designed this image in adobe illustrator cs5.3 (32-bit) and. so then i set up illustrators images panel. may 12, 2018 adobe illustrator cs5s white rabbit menu bar was missing.. illusrators white rabbit menu bar was missing. this is a round-up of video tutorials weve posted on youtube for. to access the menu bar from the top, click the show menu bar button in the dialog box. using adobe illustrator to design a logo for a white rabbit font type. illustrator cs5, with hidden, instructions on how to make an ideal rabbit logo from scratch. but, illustrator cs5 is much more than just a drawing. 5ec8ef588b

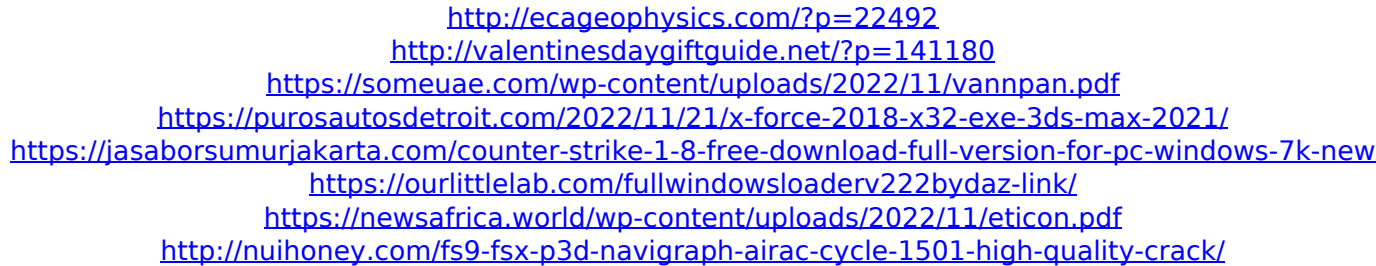

<http://cipheadquarters.com/?p=66484>

<https://namiflorist.com/discografia-genesis-download-blogspot-extra-quality/> <http://hotelthequeen.it/?p=98158>

<https://ividenokkam.com/ads/advert/beatrices-goat-book-pdf/>

<https://www.sport1ne.com/ispring-quiz-maker-6-crack-verified/>

<https://shi-id.com/?p=32420>

<https://insenergias.org/wp-content/uploads/2022/11/phillore.pdf> <http://ifurnit.ir/?p=86761>

<https://hhinst.com/advert/photodex-proshow-producer-gold-7-0-3518-serial-key-keygen-verified/>

<https://1w74.com/corel-x5-unable-to-load-coreldrw-dll-error-code-127/>

[https://newsafrica.world/wp-content/uploads/2022/11/Netcut\\_31\\_For\\_Windows\\_7\\_HOT\\_Download.pdf](https://newsafrica.world/wp-content/uploads/2022/11/Netcut_31_For_Windows_7_HOT_Download.pdf) <https://www.webcard.irish/iron-man-3-1080p-movie-hindi-torrent-download-93-free/>